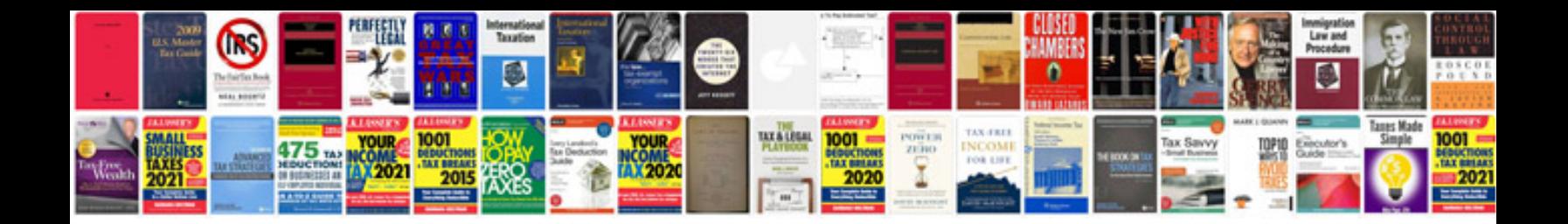

**2017 gtr r35**

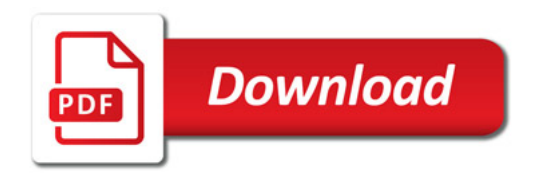

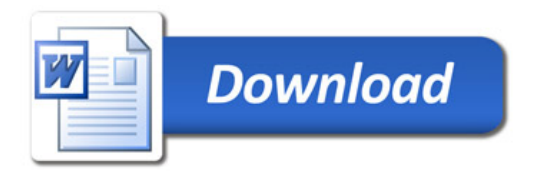